# Computer Science (OCR) - Mr Howell - July 2018

# AS OCR H046 2015/16 & 2016/17 A2 OCR H447 2016/17

## **Reading List**

1 *OCR A Level Computer Science* by G Rouse, J Pitt & S O'Byrne (Hodder) This book covers the whole scheme of work on the A level course.

#### 2 Wiki A level Computing website

[https://en.wikibooks.org/wiki/A-level\\_Computing](https://en.wikibooks.org/wiki/A-level_Computing)

There are some topic areas that are explained well with suitable examples

#### 3 [www.codeacademy.com](http://www.codeacademy.com/)

 Learn how to program in Python, JavaScript, HTML and CSS. This is part of your course where you will need to be confident at programming in the given languages

#### 4 [www.teach-ict.com](http://www.teach-ict.com/)

Excellent place to get notes and information about many topics in the course

#### 5 <http://stackoverflow.com/>

 Great place to ask for help on programming concept. Excellent forum where you can ask questions about any topic area

# **10 programming challenges that you could use python or JavaScript to complete.**

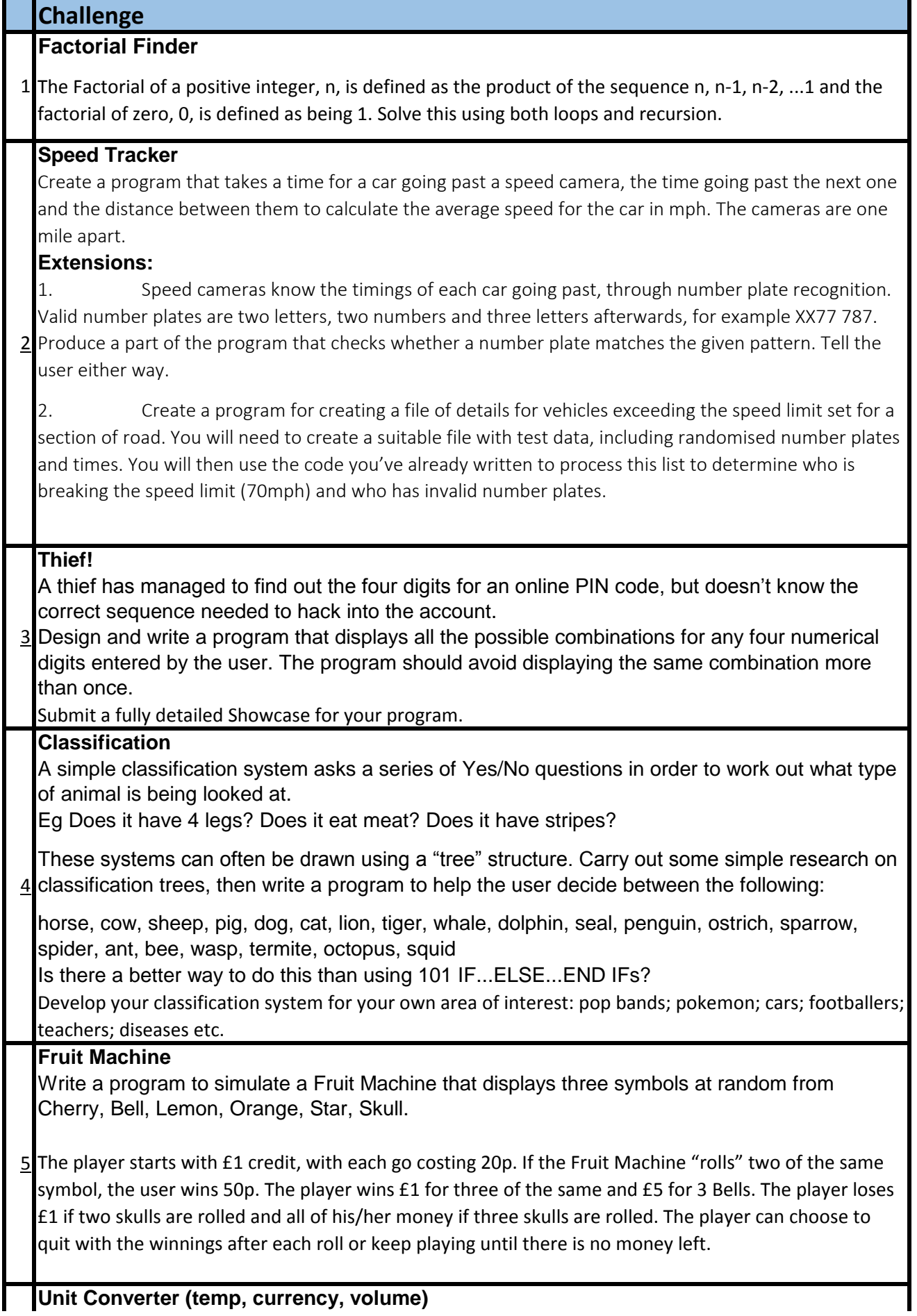

6 Converts various units between one another. The user enters the type of unit being entered, the type of unit they want to convert to and then the value. The program will then make the conversion.

### **Credit Card Validator**

Takes in a credit card number from a common credit card vendor (Visa, MasterCard, American Express, Discoverer) and validates it to make sure that it is a valid number (look into how credit cards use a 7

# checksum).

# **Arithmetic test**

A primary school teacher wants a computer program to test the basic arithmetic skills of her students. Generate random questions (2 numbers only) consisting of addition, subtraction, multiplication and division.

The system should ask the student's name and then ask ten questions. The program should feed back if the answers are correct or not, and then generate a final score at the end.

#### **Extensions:**  8

1. Extend your program so that it stores the results somewhere. The teacher has three classes, so you need to enable the program to distinguish between them.

2. The teacher wants to be able to log student performance in these tests. The teacher would like the program to store the last three scores for each student and to be able to output the results in alphabetical order with the student's highest score first out of the three.

### **Happy Numbers**

A happy number is defined by the following process:

Starting with any positive integer, replace the number by the sum of the squares of its digits, and repeat  $9$  the process until the number equals 1 (where it will stay), or it loops endlessly in a cycle which does not include 1. Those numbers for which this process ends in 1 are happy numbers, while those that do not end in 1 are unhappy numbers. Display an example of your output here. Find the first eight happy numbers.

### **Number Names**

Show how to spell out a number in English. You can use a pre-existing implementation or make your own, but you should support inputs up to at least one million (or the maximum value of 10 your language's default bounded integer type, if that's less).

### **Extensions:**

1. Create support for inputs other than positive integers (like zero, negative integers, and floating-point numbers).